## **Bio-NMR facility training protocol**

1. Put the NMR tube in the sample holder; and use the gauge to find the proper depth.

2. eject and insert the sample tube into the magnet.

3. Adjust the temperature.

4. Lock Deuterium signal. Lock scan; lock level; lock power; lock gain; lock phase; Z0;

5. mtune, matching and tuning for the 1<sup>st</sup> channel  $(H<sup>1</sup>)$ , check tuning for the  $2<sup>nd</sup>$  (C<sup>13</sup>) and the  $3^{rd}$  (N<sup>15</sup>) channels,

6. Z gradient shimming, use the proper shimming map file and number of shim iteration,

7.  $H<sup>1</sup>$  90 $^{\circ}$  pulse calibration using "water" pulse sequence: make sure to check "presaturation" off,  $nt = 1$ ,  $ss = 0$ ,  $gain = 0$ ,  $array \, pw$ , increment = 0.4, do 360° pulse calibration; and then find tof, (also can find  $H_0$  in this step if you use DSS as the internal reference, zoom DSS peak, put curser on it, nl, movetof, spcfrq, go to the text area and writer down the  $H_0$  value.)

8.  $N^{15}$  90° pulse calibration using "gNhsqc" pulse sequence: update the parameters:  $H^1$ pw, tof, tpwr, gain,  $ni = 1$ ,  $ss = 4$ , calN = 2; array pwN,

9.  $C^{13}$  90° pulse calibration using "gChsqc" pulse sequence: update the parameters:  $H^{1}$ pw, tof, tpwr, gain,  $ni = 1$ , ss = 4, calC = 2; array pwC,

## **The basic operation commands:**

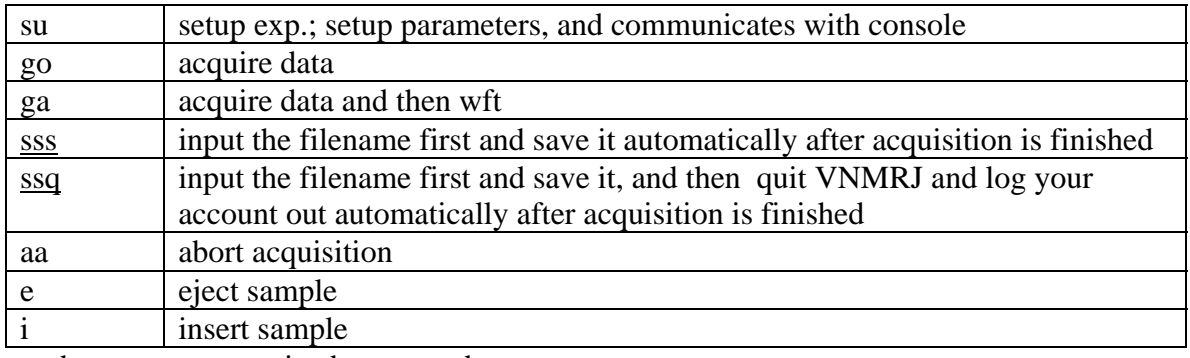

underscore – customized commands

## **Common basic spectra parameters:**

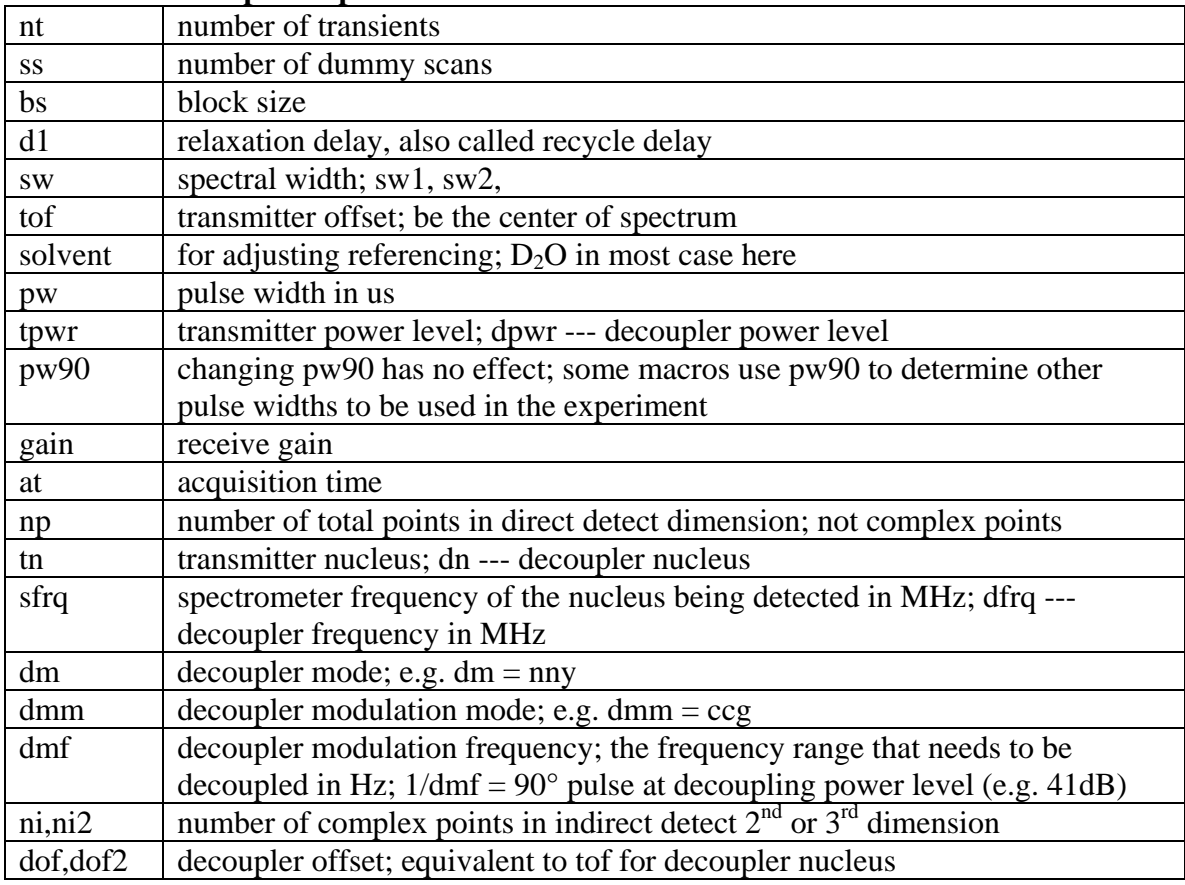

dmf2, dpwr2, dmm2, dm2 are equivalent for 3rd channel decoupler nucleus

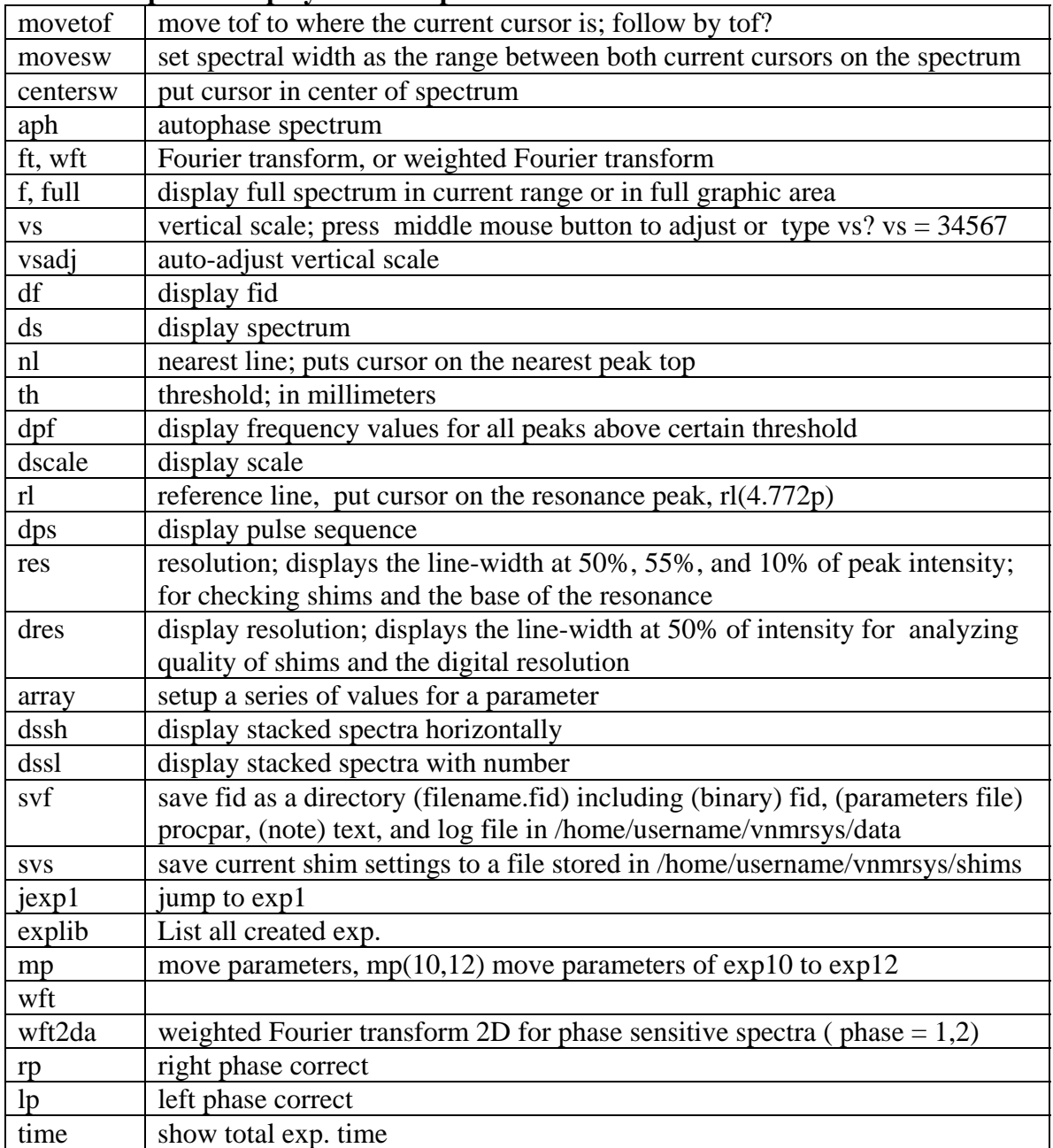

## **Common spectra display and manipulate commands:**